## Unclassifiable Interstitial Lung Disease:

Update on Challenges and Successes

## **EVALUATION**

Below are instructions for evaluating the live meeting.

Go to https://www.clinicaloptions.com/event/ ulLD2021 to access the online evaluation. You can use any computer or Internet interactive device to complete the evaluation.

You have **30 days** before the link expires to complete the evaluation.

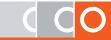